Use this task to initiate a voluntary termination template transaction. This template can be used for academic and staff employees. A separate termination template must be initiated for all applicable jobs.

**Navigation:** PeopleSoft Menu > Workforce Administration > Smart HR Template > **Smart HR Transactions**

**Note:** This page also may be available in **Workcenter** depending on your security access.

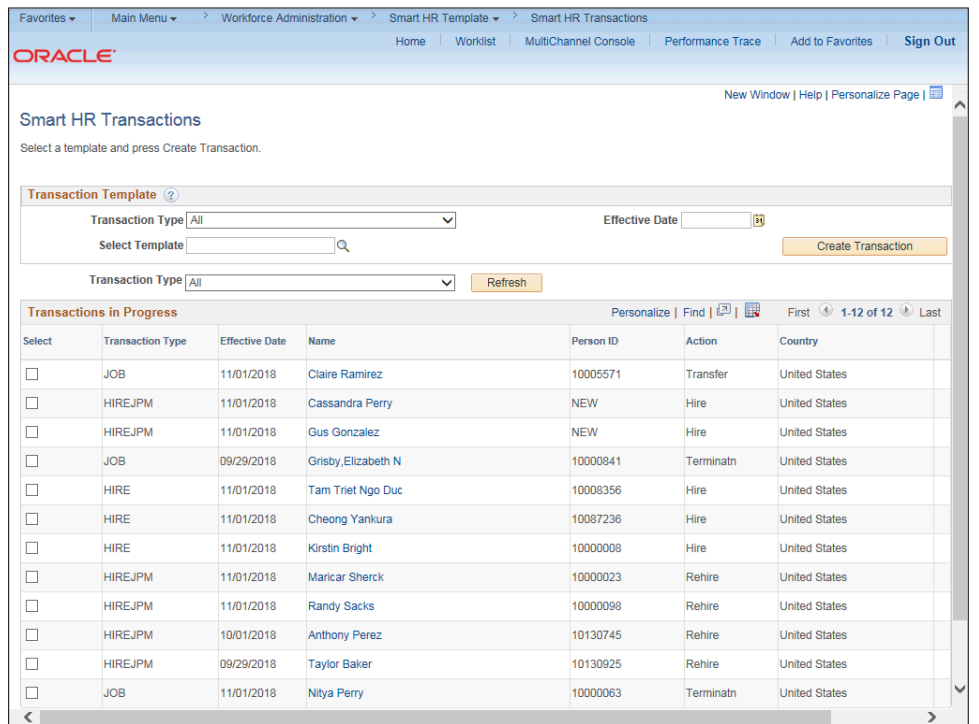

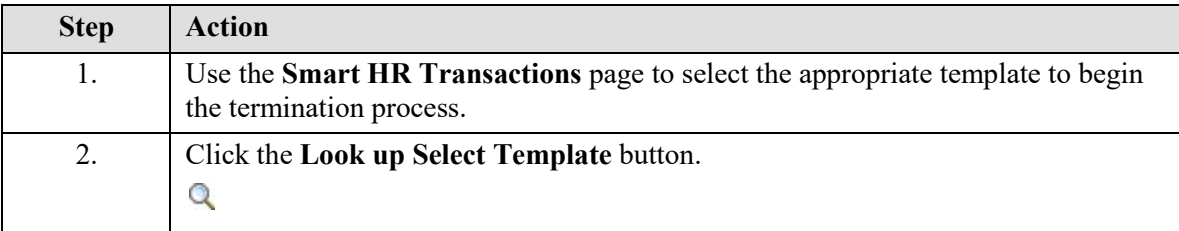

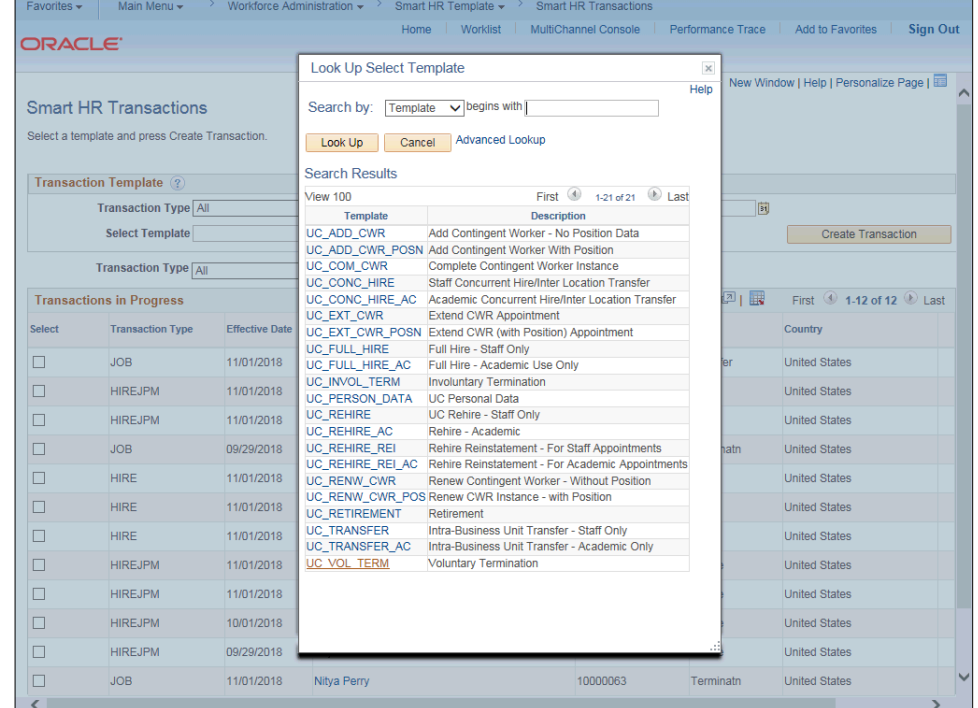

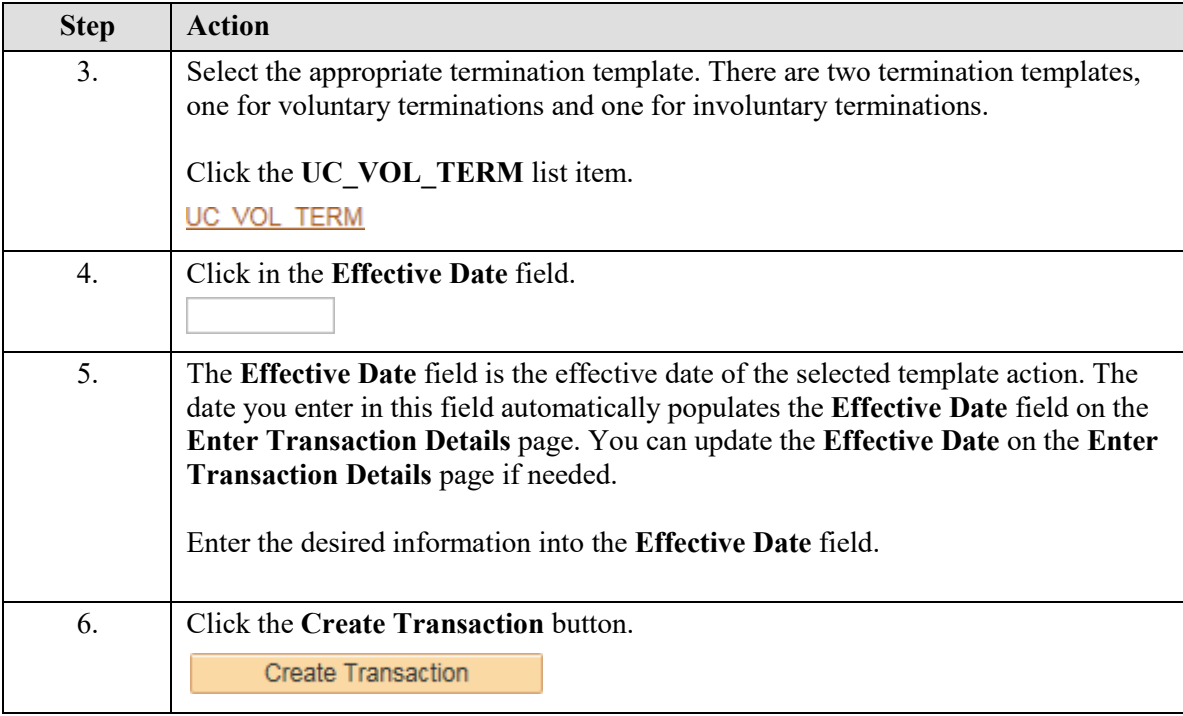

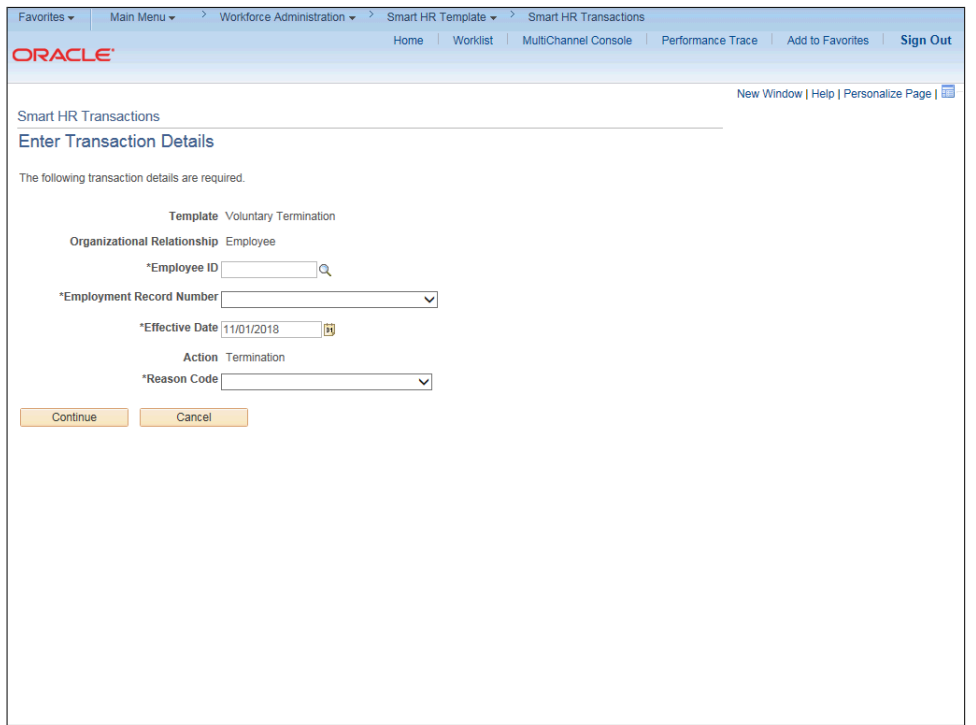

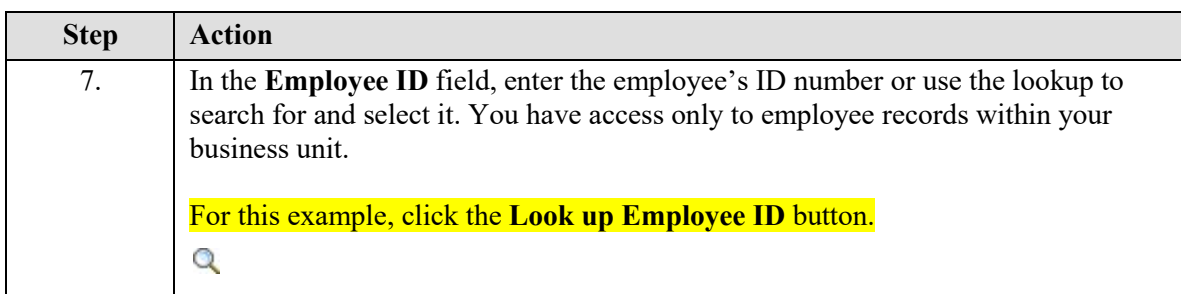

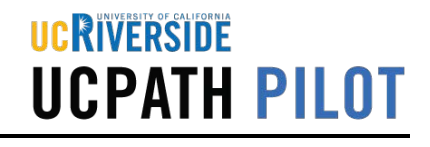

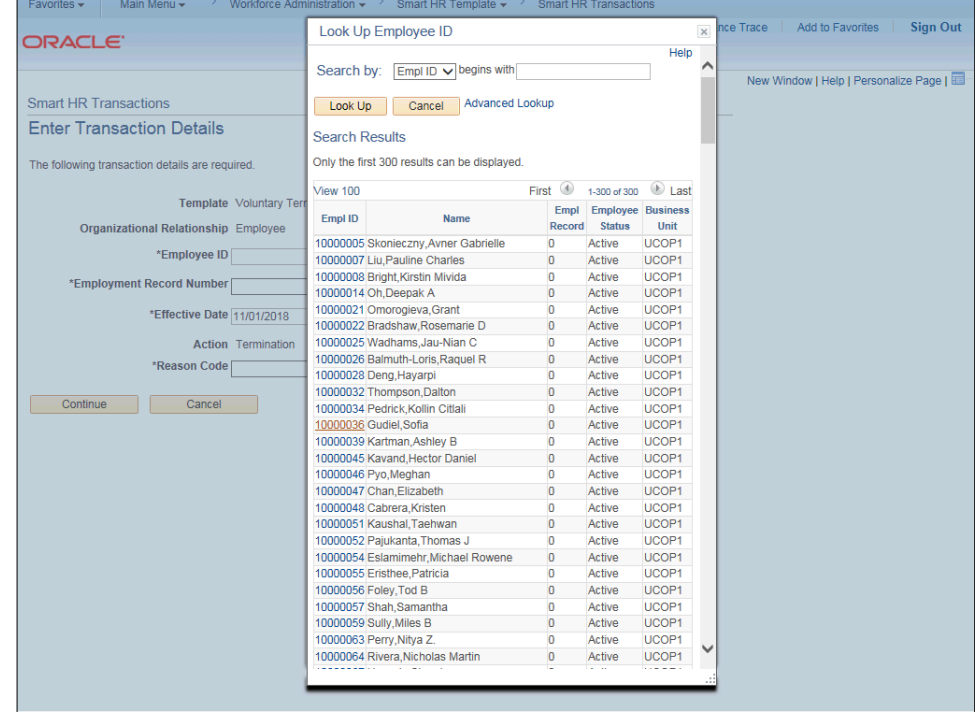

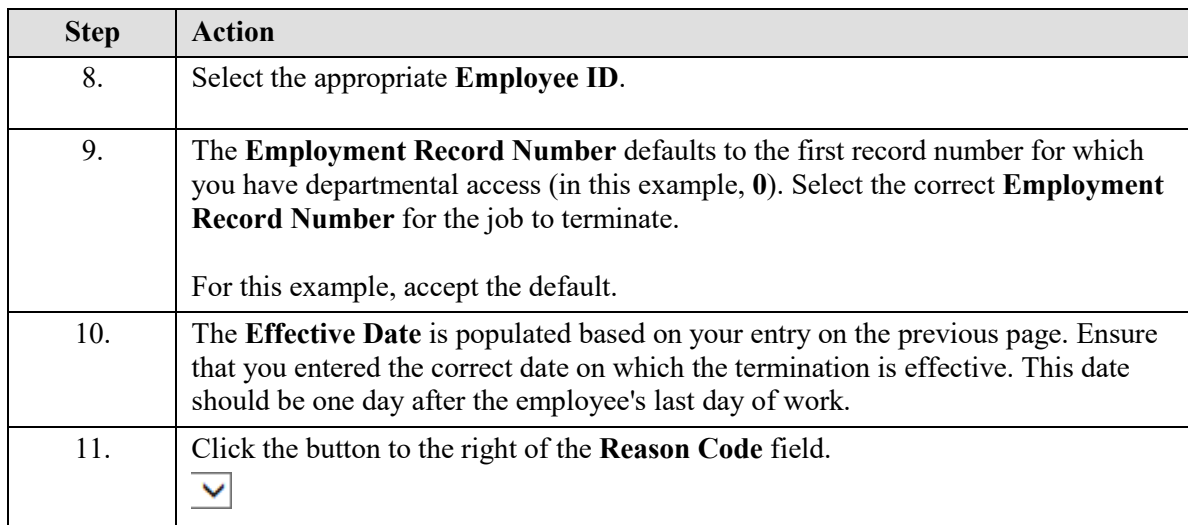

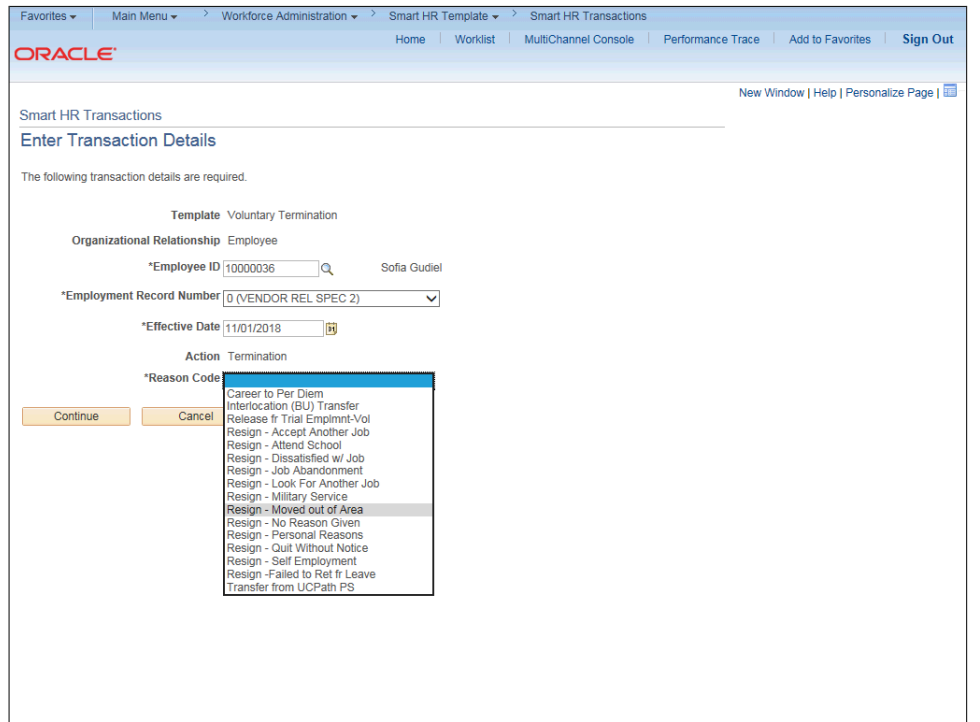

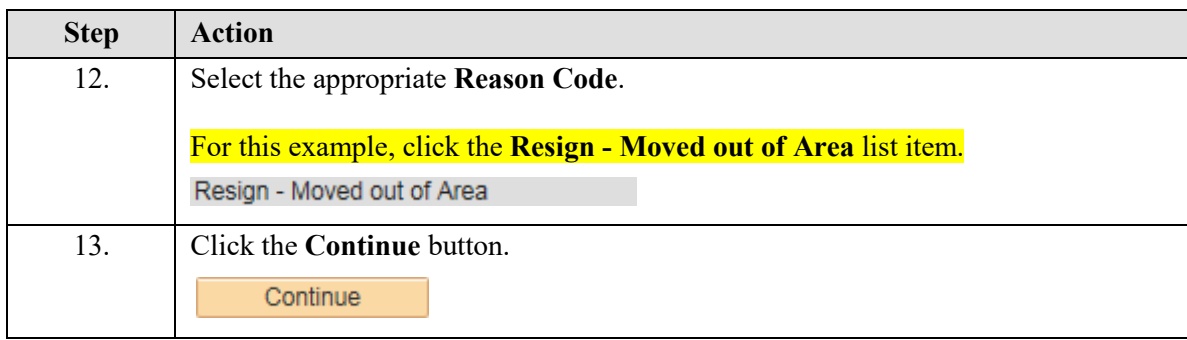

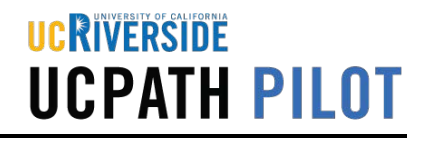

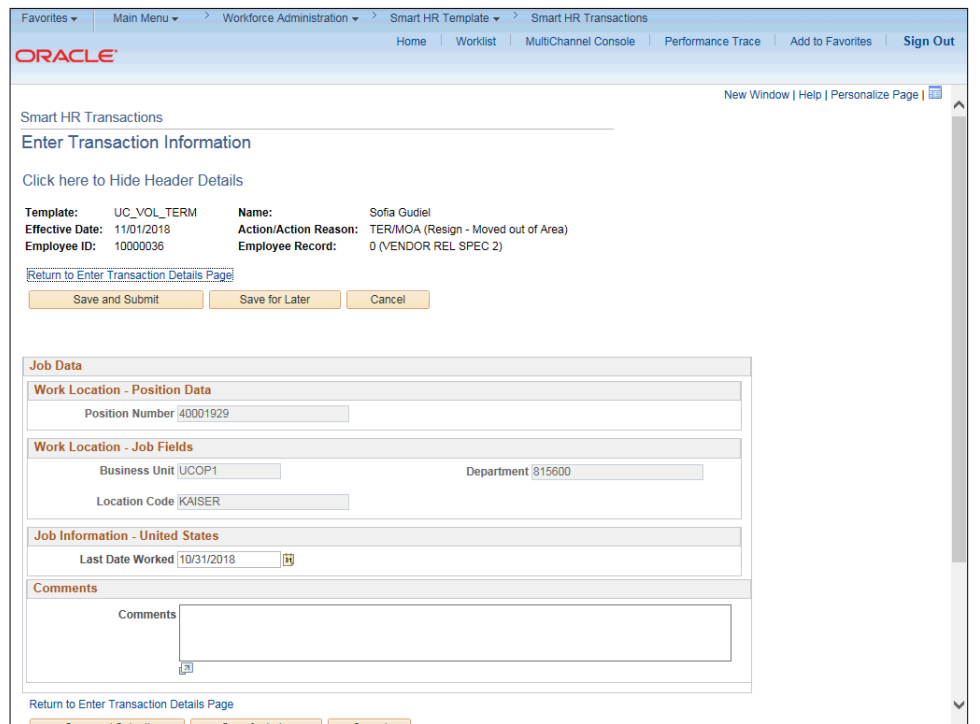

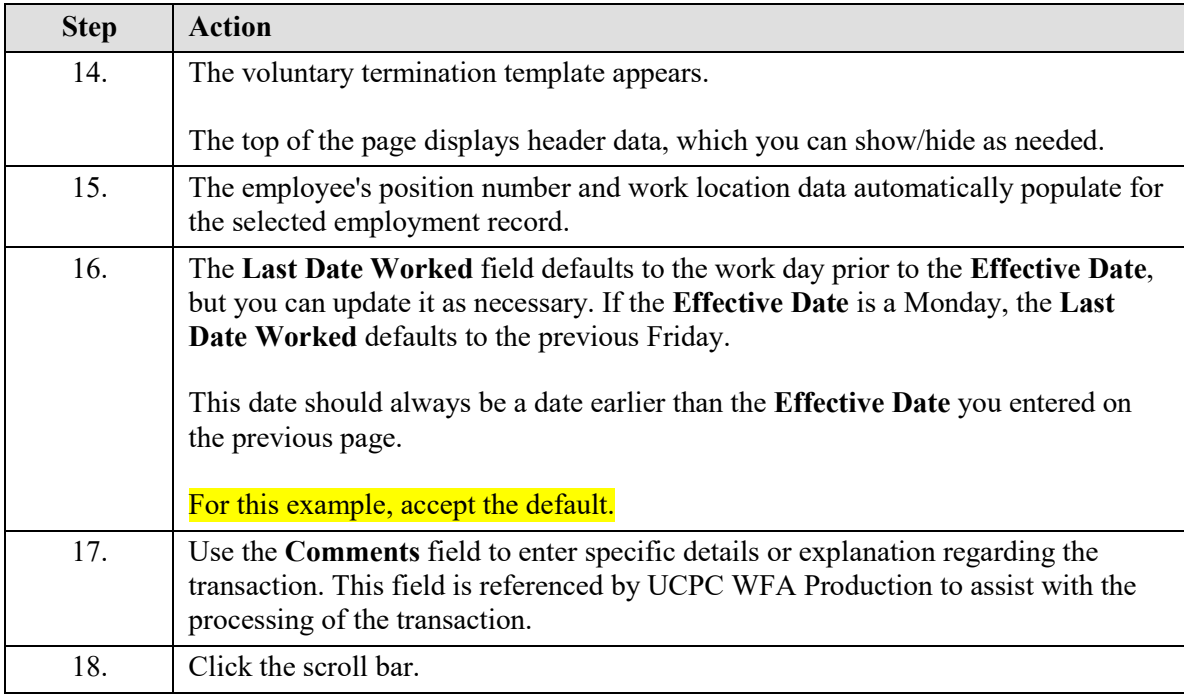

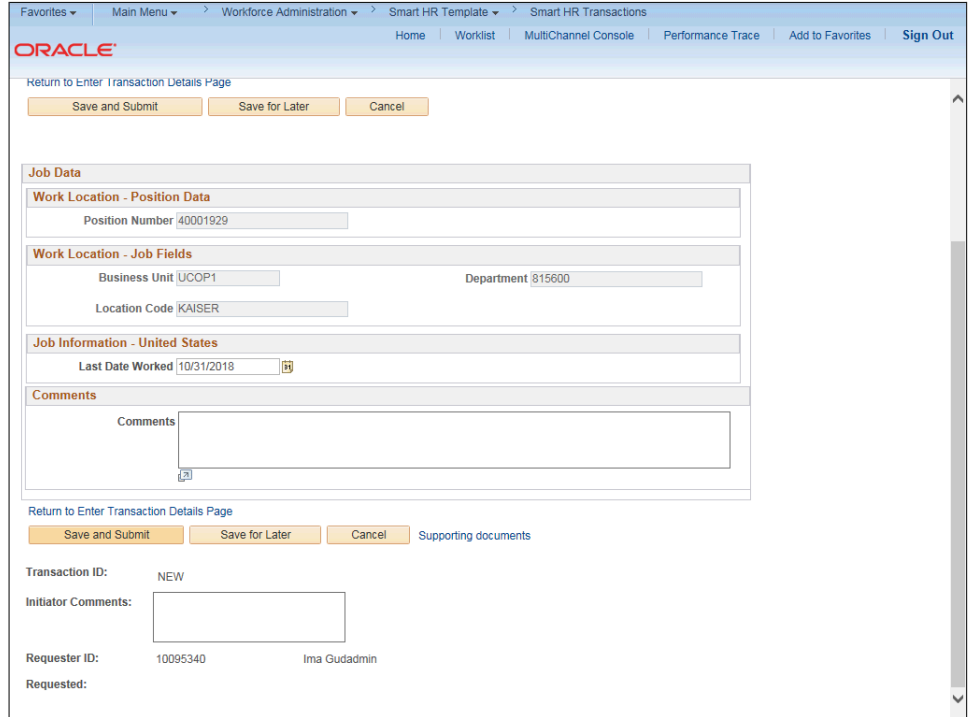

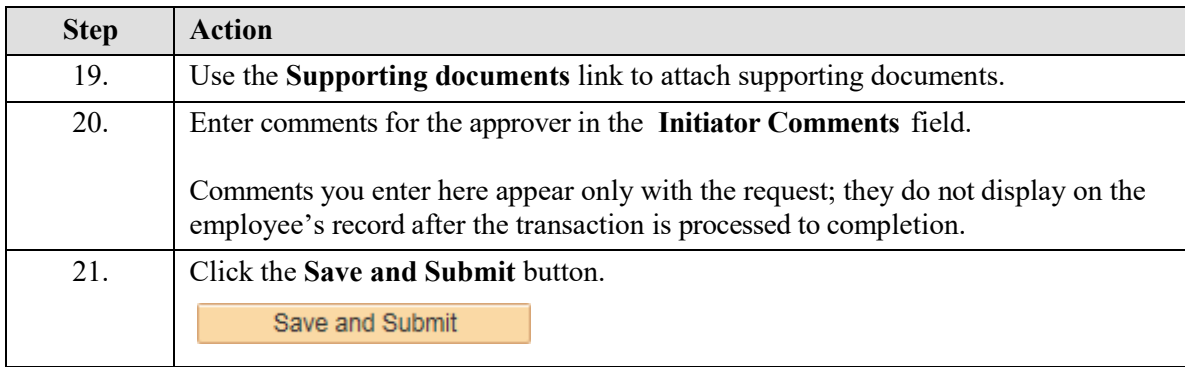

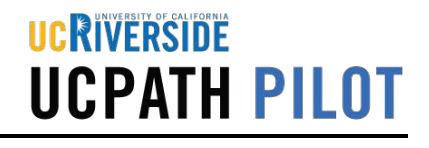

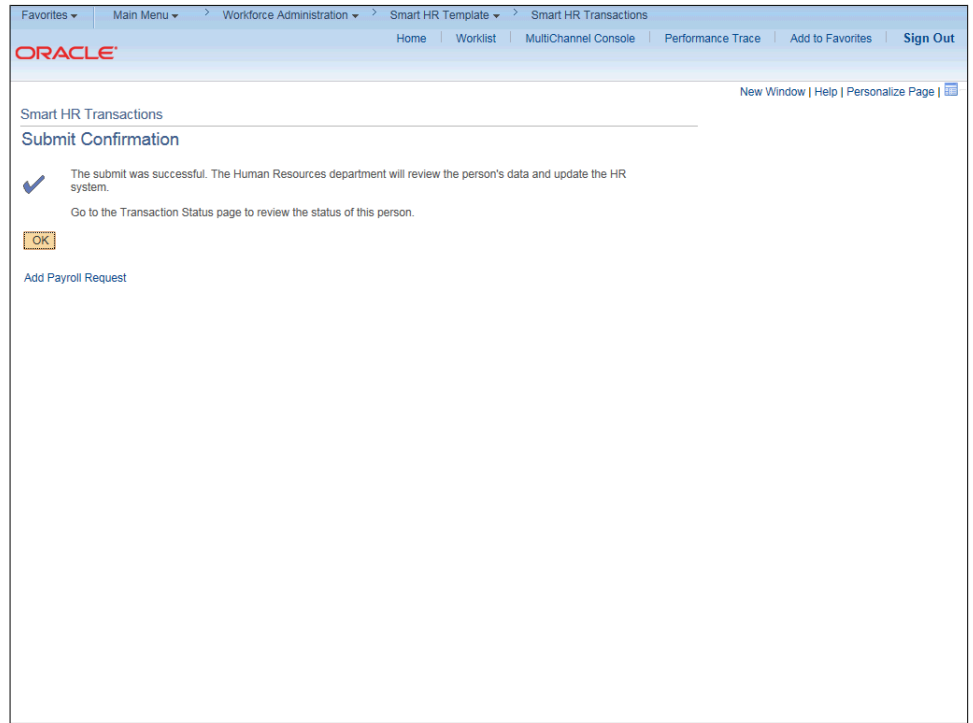

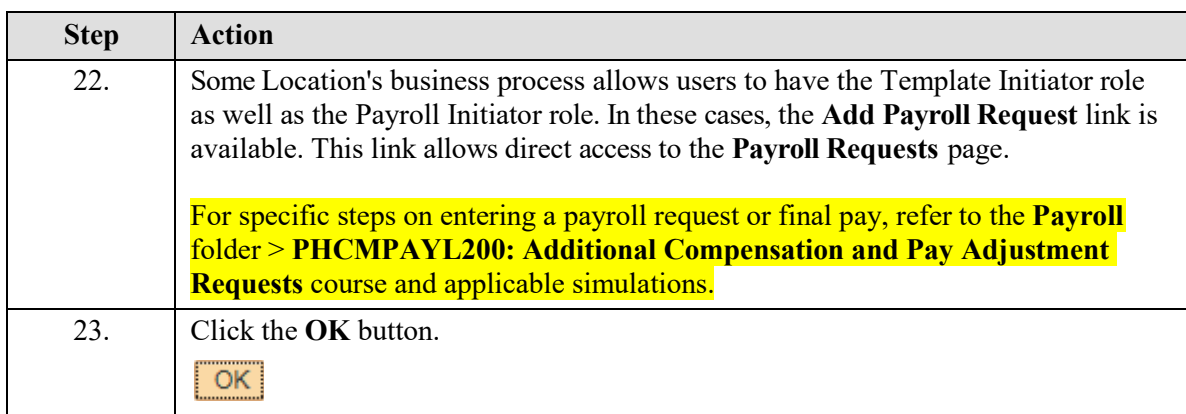

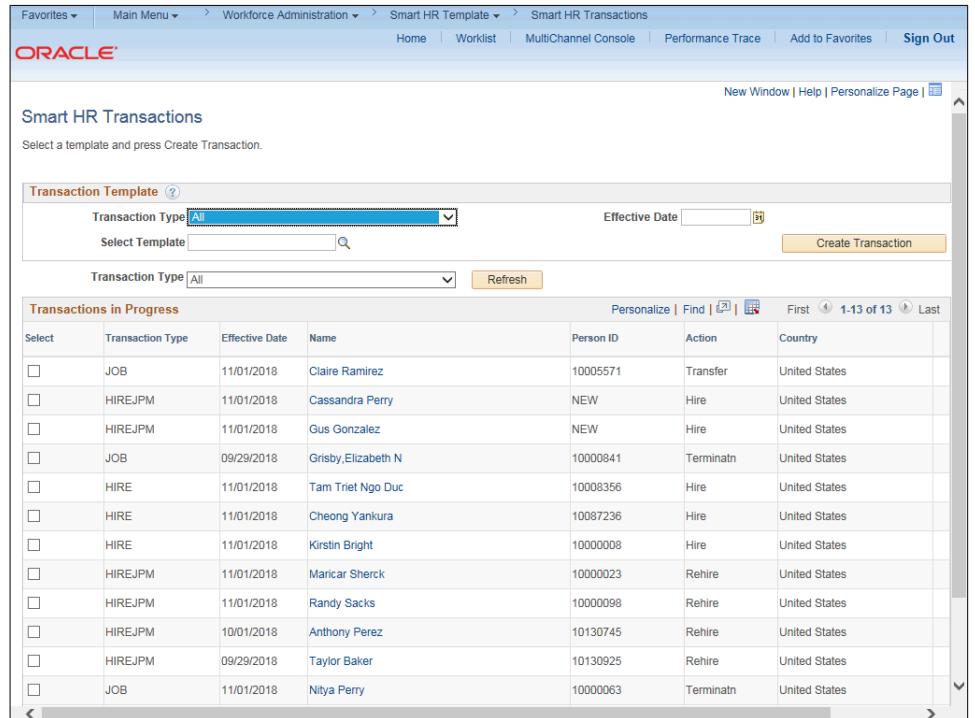

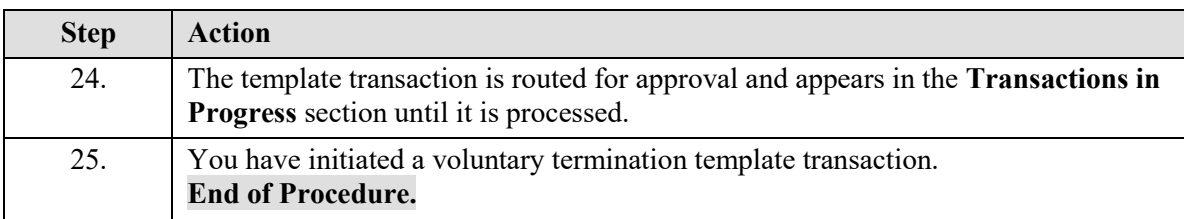